В экзаменационных заданиях используются следующие соглашения.

1. Обозначения для логических связок (операций):

а) *отрицание* (инверсия, логическое НЕ) обозначается  $\neg$  (например,  $\neg$ A);

b) конъюнкция (логическое умножение, логическое И) обозначается ∧ (например.  $A \wedge B$ ) либо & (например, A & B);

с) дизъюнкиця (логическое сложение, логическое ИЛИ) обозначается  $\vee$  (например,  $A \vee B$ ) либо | (например, A | B);

d) следование (импликация) обозначается  $\rightarrow$  (например, A  $\rightarrow$  B);

е) тождество обозначается = (например, A=B); выражение A=B истинно тогда и только тогда, когда значения А и В совпадают (либо они оба истинны, либо они оба ложны):

f) символ 1 используется для обозначения истины (истинного высказывания); символ 0 - для обозначения лжи (ложного высказывания).

2. Два логических выражения, содержащие переменные, называются равносильными (эквивалентными), если значения этих выражений совпадают при любых значениях переменных. Так, выражения  $A \rightarrow B$  и  $(A) \vee B$  равносильны, а  $A \vee B$  и  $A \wedge B$  – нет (значения выражений разные, например при  $A = 1$ ,  $\dot{B} = 0$ ).

3. Приоритеты логических операций: инверсия (отрицание), конъюнкция (логическое умножение), дизъюнкция (логическое сложение), импликация (следование). Таким образом,  $\neg A \land B \lor C \land D$  совпадает с ( $(\neg A) \land B) \lor (C \land D)$ . Возможна запись А  $\wedge$  В  $\wedge$  С вместо (А  $\wedge$  В)  $\wedge$  С. То же относится и к дизыонкции: возможна запись А  $\vee$  В  $\vee$  С вместо (А  $\vee$  В)  $\vee$  С.

4. Везле в залачах 1 Кбайт = 1024 байт: 1 Мбайт = 1024 Кбайт.

При выполнении заданий этой части в бланке ответов № 1 под номером выполняемого Вами задания (A1-A13) поставьте знак «Х» в клеточке, номер которой соответствует номеру выбранного Вами ответа.

Даны 4 числа, они записаны с использованием различных систем счисления.  $A1$ Укажите среди этих чисел то, в двоичной записи которого содержится ровно 5 единиц. Если таких чисел несколько, укажите наибольшее из них. 1)  $11100011_2$ 2)  $351<sub>o</sub>$ 

> 4)  $31_{10}$  \* $8_{10}$  + $1_{10}$ 3)  $F0_{16}+1_{10}$

Между населёнными пунктами А, В, С, D, E, F, Z построены дороги,  $A2$ протяжённость которых приведена в таблице. (Отсутствие числа в таблице означает, что прямой дороги между пунктами нет.)

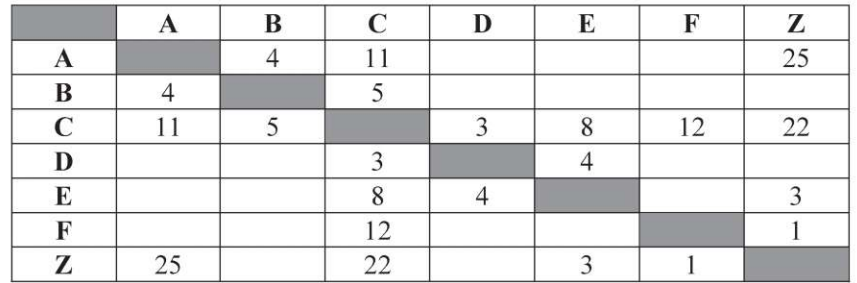

Определите длину кратчайшего пути между пунктами А и Z (при условии, что передвигаться можно только по построенным дорогам).

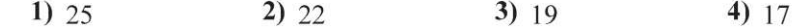

 $A3$ 

Дан фрагмент таблицы истинности выражения F:

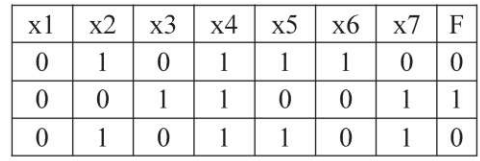

Каким выражением может быть F?

1)  $x1 \wedge x2 \wedge \neg x3 \wedge \neg x4 \wedge x5 \wedge (x6 \vee \neg x7)$ 2)  $x1 \vee x2 \vee \neg x3 \vee \neg x4 \vee x5 \vee (x6 \wedge \neg x7)$ 3)  $\neg x1 \lor \neg x2 \lor x3 \lor x4 \lor \neg x5 \lor (\neg x6 \land x7)$ 4)  $\neg x1 \land \neg x2 \land x3 \land x4 \land \neg x5 \land (\neg x6 \lor x7)$ 

Лля групповых операций с файлами используются маски имён файлов. Маска представляет собой последовательность букв, цифр и прочих лопустимых в именах файлов символов, в которой также могут встречаться следующие символы. Символ «?» (вопросительный знак) означает ровно один произвольный

символ.

Символ «\*» (звёздочка) означает любую последовательность символов произвольной ллины, в том числе «\*» может залавать и пустую последовательность.

В каталоге находится 6 файлов: korsten.docx mikor5.docx mokkorte dat mokkorte.doc skorcher.doc

x-korvet.doc

При работе с этим каталогом используются следующие маски:  $*<sub>kor</sub>$ ?\*.d\*  $?***kor***?doc*$ \*2 $kor2*$  do\*

\*kor?.doc\*

Маска считается хорошей, если ей в рассмотренном каталоге соответствует такая группа файлов: mikor5.docx

mokkorte.doc

skorcher.doc

x-korvet.doc

Определите, сколько из указанных масок являются хорошими?

 $1)1$ 

 $2) 2$  $3)3$   $4)0$ 

Автомат получает на вход четырёхзначное десятичное число. По этому числу  $A5$ строится новое число по следующим правилам.

1. Складываются первая и вторая, а также третья и четвёртая цифры.

2. Полученные два числа записываются друг за другом в порядке убывания (без разделителей).

**Пример.** Исходное число: 5487. Суммы: 5+4 = 9; 8+7 = 15. Результат: 159.

Определите, сколько из приведённых ниже чисел могут быть получены, как результат работы автомата.

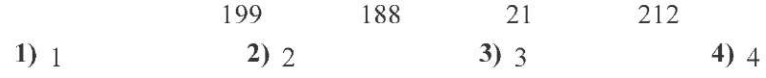

В фрагменте базы данных представлены сведения о родственных отношениях.  $\overline{46}$ На основании приведённых данных определите фамилию и инициалы тёти Селых П.А. (тётя – это ролная сестра матери или отна).

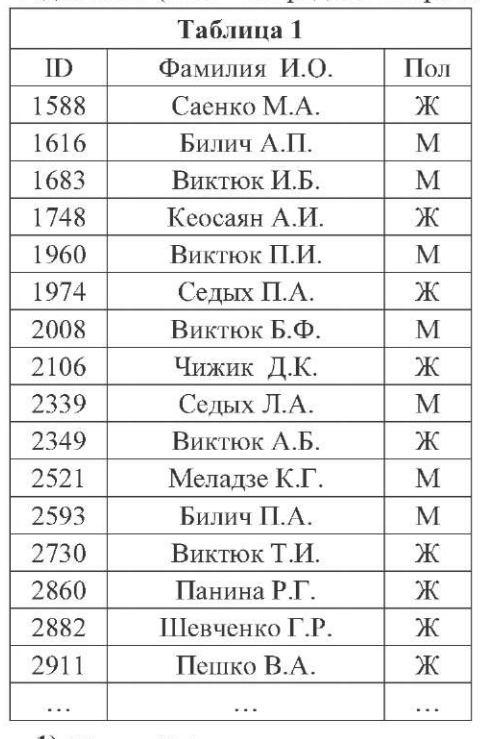

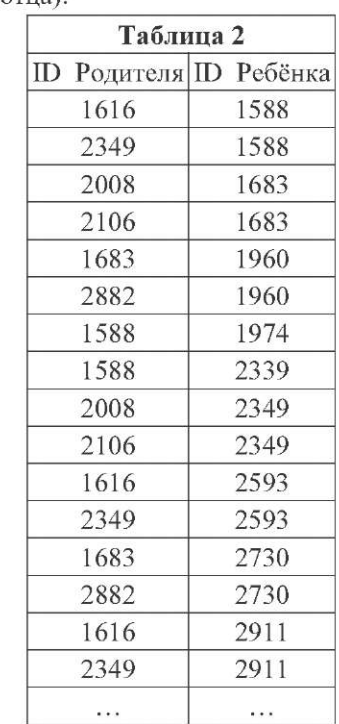

1)  $\Pi$  ethno  $B.A$ . 3) Селых Л.А.

 $2)$  Саенко М.А.

4) Билич П.А.

В ячейке М21 электронной таблицы записана формула. Эту формулу скопи- $\Delta$  7 ровали в ячейку L22. В соответствии с формулой, полученной в ячейке L22, значение в этой ячейке равно произведению значений в ячейках ВЗ6 и АЗ7. Напишите, сколько из следующих четырёх утверждений не противоречат

этим данным.

1) Значение в ячейке M21 равно  $x^*y$ . гле  $x -$ значение в ячейке B36, а  $y$ значение в ячейке А37.

2) Значение в ячейке M21 равно  $x^*y$ , где  $x -$ значение в ячейке C35, а  $y$ значение в ячейке А37.

3) Значение в ячейке M21 вычисляется по формуле  $x^*y$ , где  $x - 3$ начение в ячейке СЗ6, а  $y$  – значение в ячейке АЗ6.

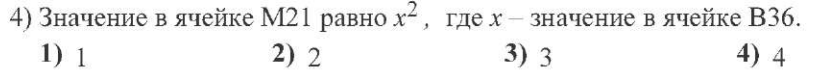

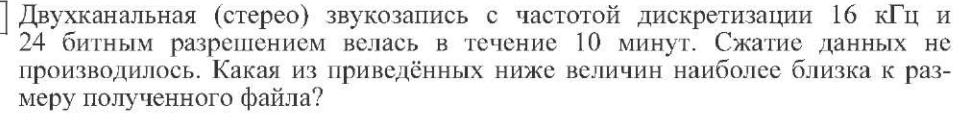

 $A8$ 

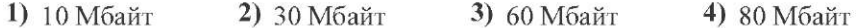

По каналу связи передаются сообщения, содержащие только 5 букв А, И, К, О, Т. Для кодирования букв используется неравномерный двоичный код с такими кодовыми словами:

$$
A-0, H-00, K-10, O-110, T-111.
$$

Среди приведённых ниже слов укажите такое, код которого можно декодировать только одним способом. Если таких слов несколько, укажите первое по алфавиту.

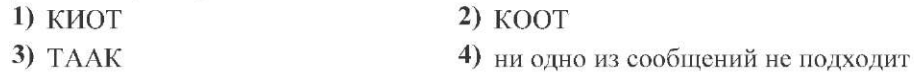

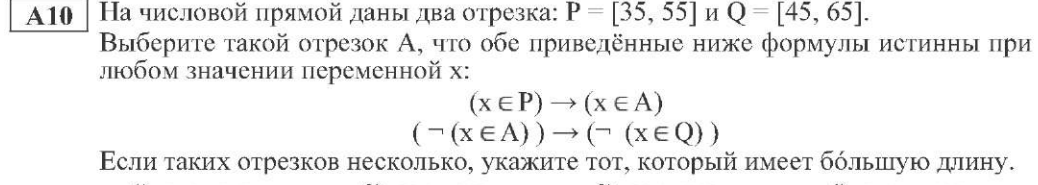

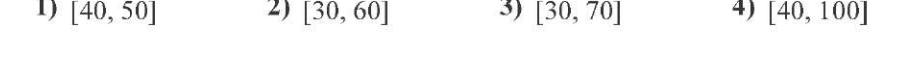

А11 При регистрации в компьютерной системе каждому пользователю выдаётся пароль, состоящий из 6 символов и содержащий только символы из 7 буквенного набора Н, О, Р, С, Т, У, Х. В базе данных для хранения сведений о каждом пользователе отведено одинаковое и минимально возможное целое число байт. При этом используют посимвольное кодирование паролей, все символы кодируются одинаковым и минимально возможным количеством бит. Кроме собственно пароля для каждого пользователя в системе хранятся дополнительные сведения, для чего отведено  $10.6a$ йт

Определите объём памяти, необходимый для хранения сведений о 100 пользователях.

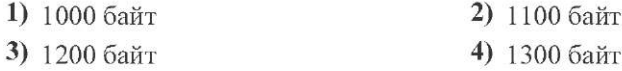

А12 Ниже представлен записанный на разных языках программирования фрагмент одной и той же программы. В программе описан одномерный целочисленный массив А, в представленном фрагменте программы обрабатываются элементы массива с индексами от 1 по  $10$ 

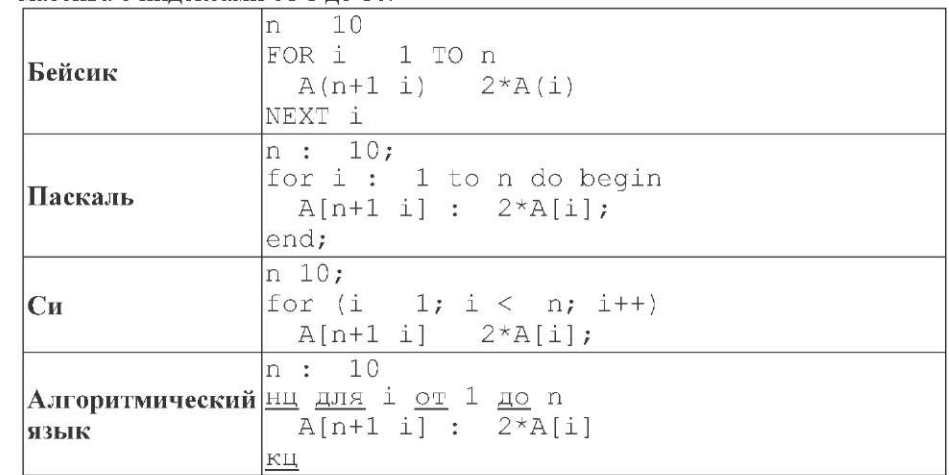

Перед началом выполнения фрагмента элементы массива имеют значения соответственно 2, 4, 6, 8, 10, 12, 14, 16, 18, 20, т.е.  $A[1] = 2$ ;  $A[2] = 4$  и т.д. Укажите значение, которое после выполнения указанного фрагмента программы имеют два или более рассмотренных в этом фрагменте элемента массива. Если таких чисел несколько, укажите наибольшее из них.

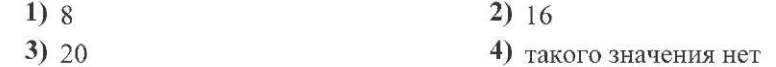

**А13** Система команд исполнителя РОБОТ, «живущего» в прямоугольном лабиринте на клетчатой плоскости, состоит из 8 команд. Четыре команды это команды-приказы:

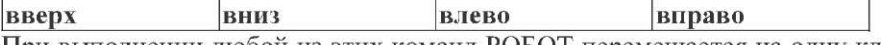

При выполнении любой из этих команд РОБОТ перемещается на одну клетку соответственно: вверх  $\uparrow$ , вниз  $\downarrow$ , влево  $\leftarrow$ , вправо  $\rightarrow$ .

Четыре команды проверяют истинность условия отсутствия стены у каждой стороны той клетки, где находится РОБОТ:

сверху свободно снизу свободно слева свободно справа свободно

#### В конструкции

ЕСЛИ условие

TO команда1

ИНАЧЕ команда2

## **КОНЕП ЕСЛИ**

выполняется команда1 (если условие истинно) или команда2 (если условие ложно)

В конструкциях ПОКА и ЕСЛИ условие может содержать команды проверки, а также слова И, ИЛИ, НЕ, обозначающие логические операции.

Если РОБОТ начнёт движение в сторону находящейся рядом с ним стены, то он разрушится и программа прервётся.

Сколько клеток лабиринта соответствуют требованию, что, начав движение в данной клетке и выполнив предложенную программу, РОБОТ уцелеет и остановится в закрашенной клетке (клетка F6)?

# НАЧАЛО

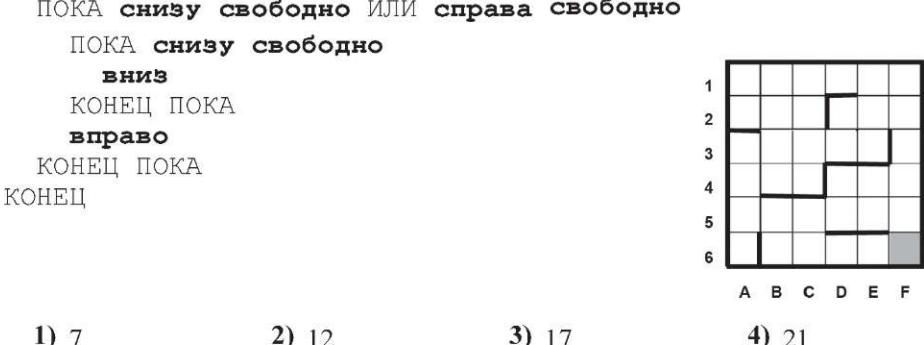

Часть 2

Ответом к заданиям этой части (B1-B15) является число, последовательность букв или иифр. Впишите ответы сначала в текст работы, а затем перенесите их в бланк ответов № 1 справа от номера соответствующего задания, начиная с первой клеточки, без пробелов, запятых и других дополнительных символов. Каждую букву или шифру пишите в отдельной клеточке в соответствии с приведёнными в бланке образиами.

В1 У исполнителя ДваПять две команды, которым присвоены номера:

# 1. отними 2

# 2. разлели на 5

Выполняя первую из них, ДваПять отнимает от числа на экране 2, а выполняя вторую, делит это число на 5 (если деление нацело невозможно, ДваПять отключается).

Запишите порядок команд в программе, которая содержит не более 5 команд и переводит число 177 в число 1.

В ответе указывайте лишь номера команд, пробелы между цифрами не ставьте. Так, для программы

# разлели на 5

отними 2

## отними 2

нужно написать 211. Эта программа преобразует, например, число 100 в число  $16<sup>2</sup>$ 

Ответ:

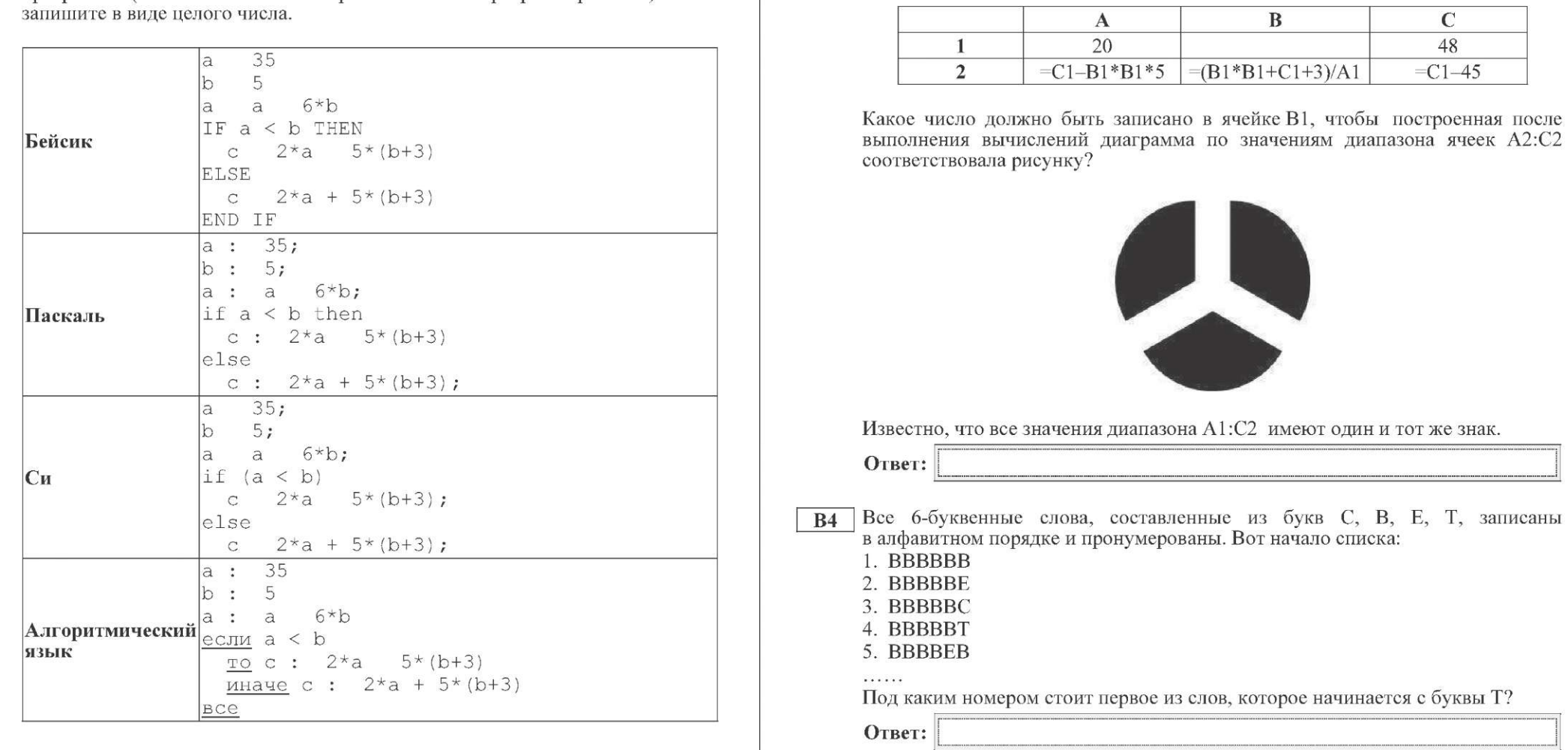

ВЗ Дан фрагмент электронной таблицы.

 $\overline{F}$ 

Ответ:

**В2** Определите значение переменной с после выполнения следующего фрагмента программы (записанного ниже на разных языках программирования). Ответ

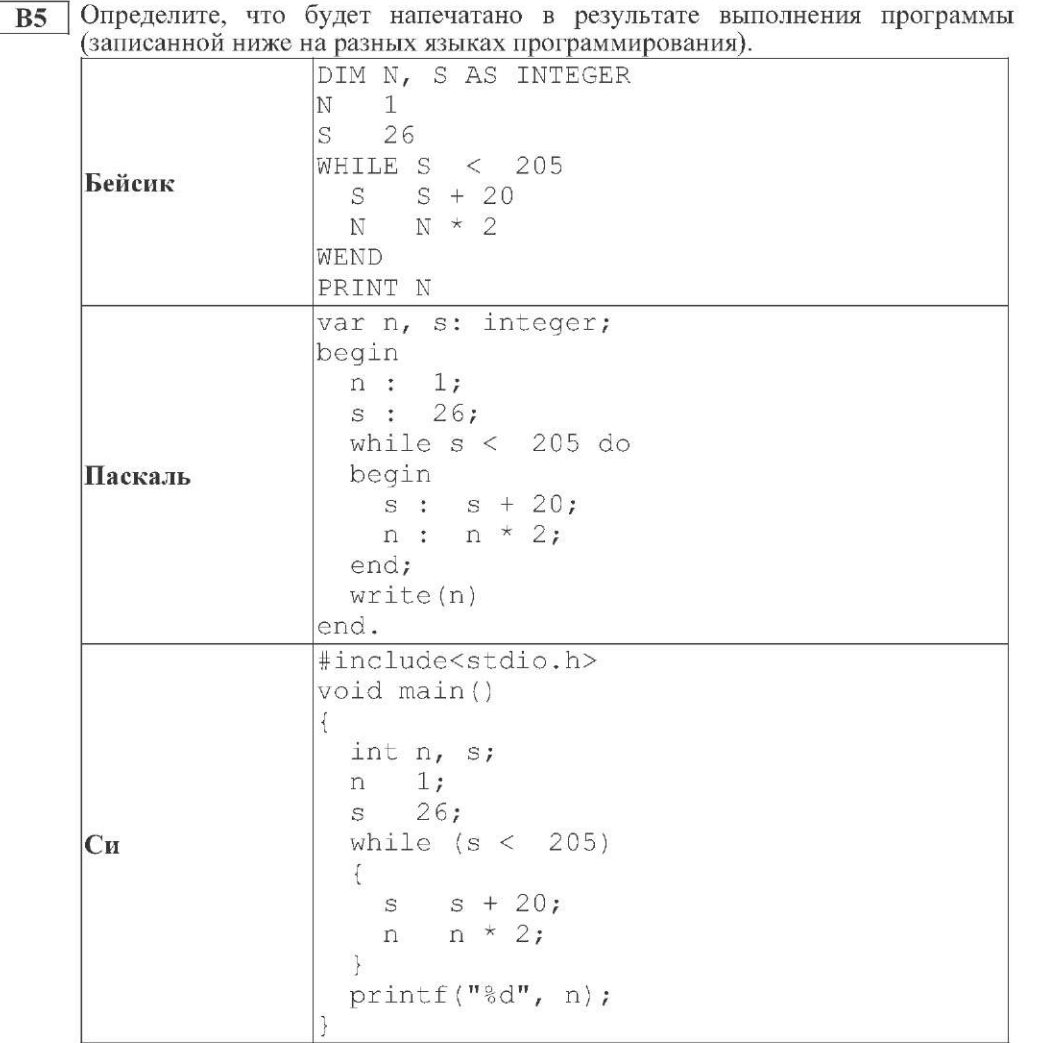

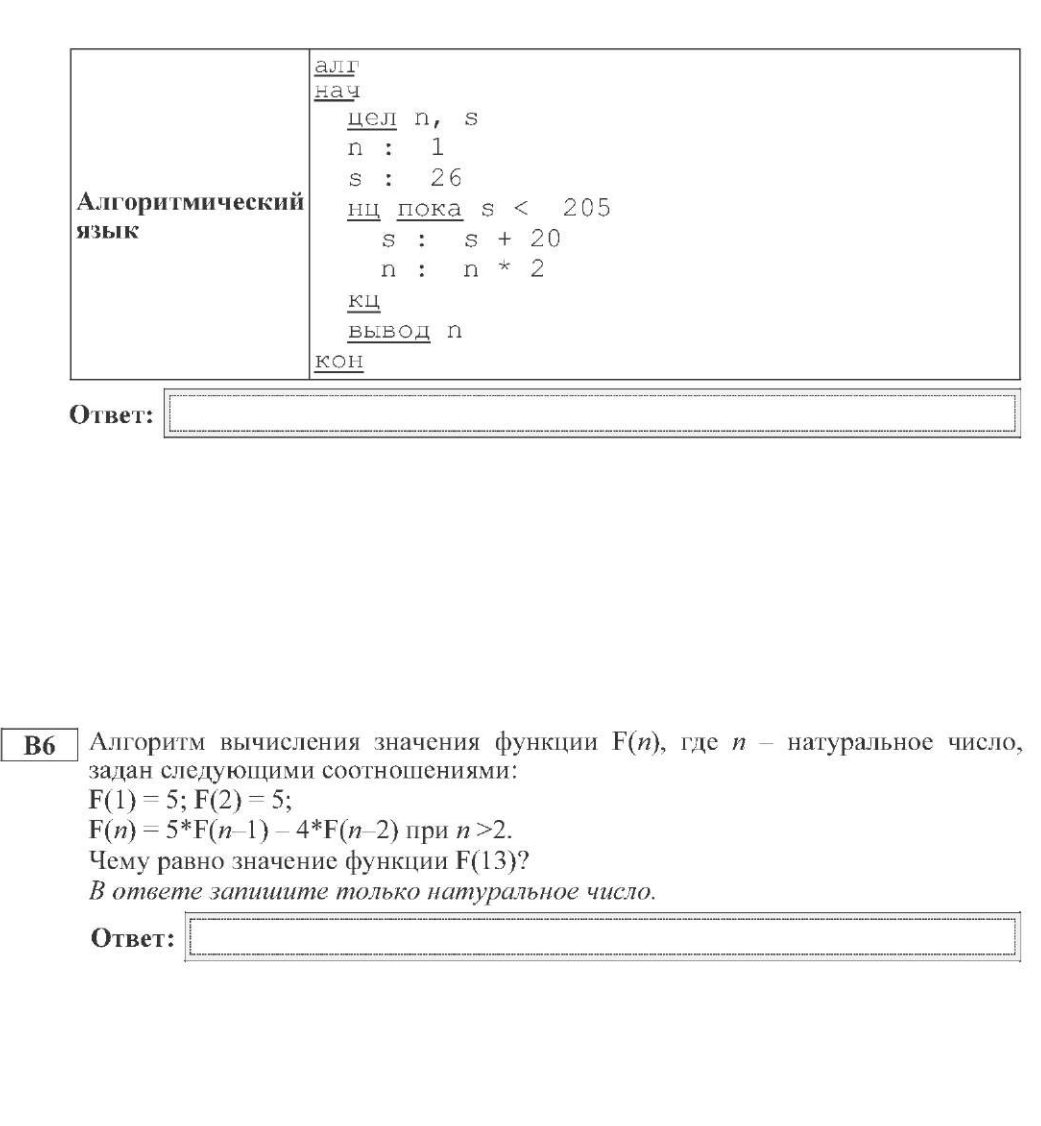

**В7** В некоторой системе счисления записи десятичных чисел 56 и 45 заканчи-<br>ваются на 1. Определите основание системы счисления.

Ответ:

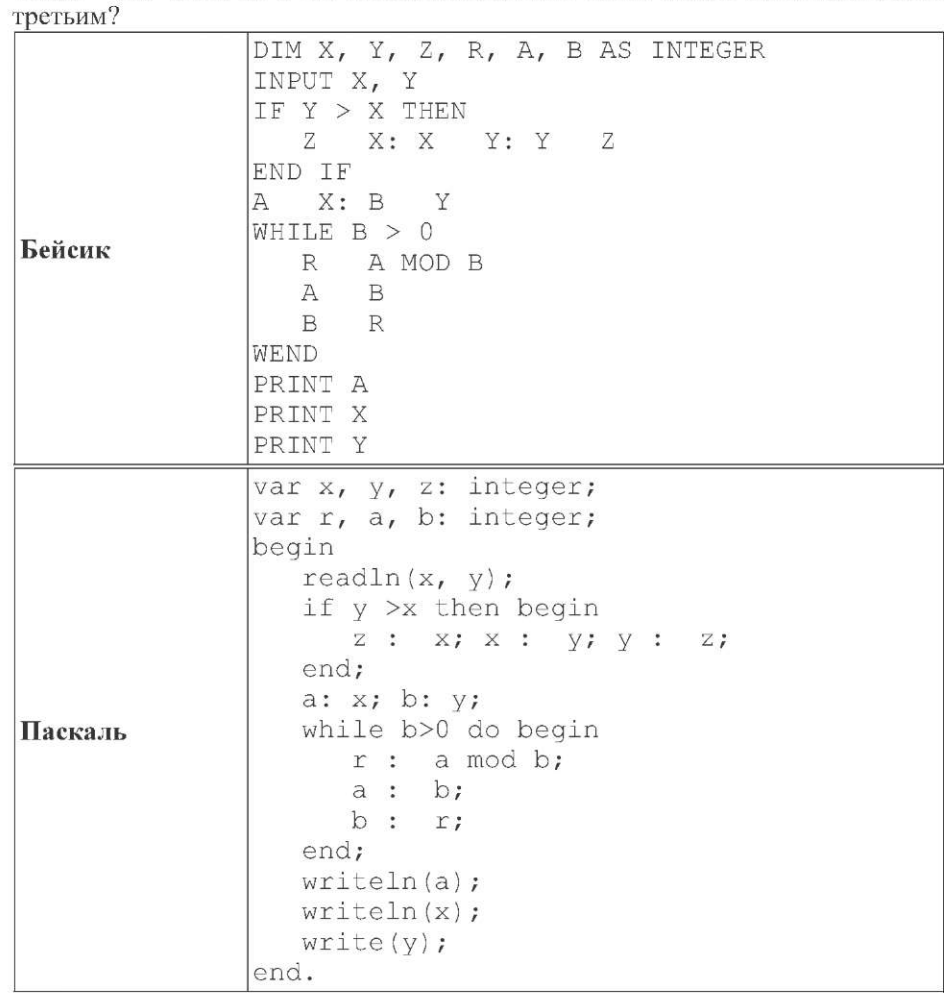

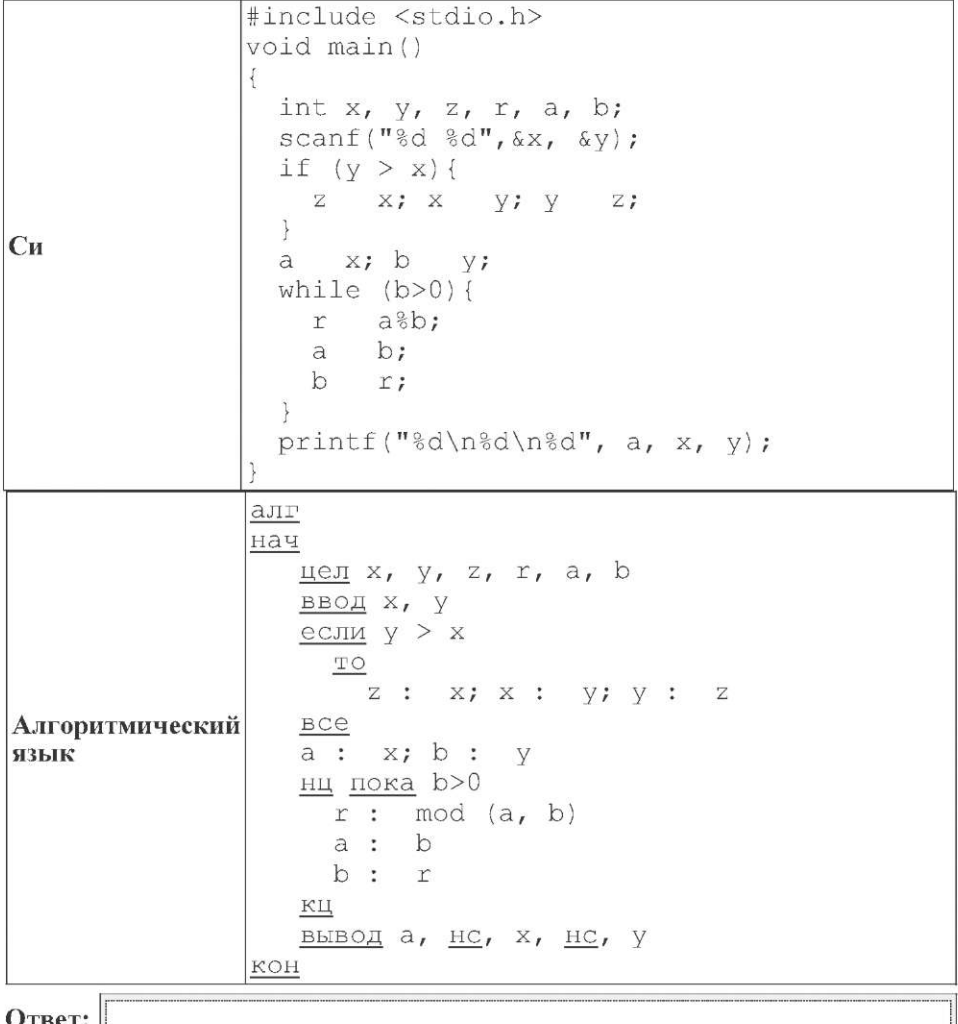

В Ниже на четырёх языках программирования записан алгоритм. После выполнения алгоритма было напечатано 3 числа. Первые два напечатанных числа – это числа 11 и 66. Какое наибольшее число может быть напечатанно

На рисунке изображена схема дорог, связывающих города A, B, C, D, E, F, G, Н. К. L, P, М. По каждой дороге можно двигаться только в одном направлении, указанном стрелкой. Сколько существует различных путей из горола А в город М?

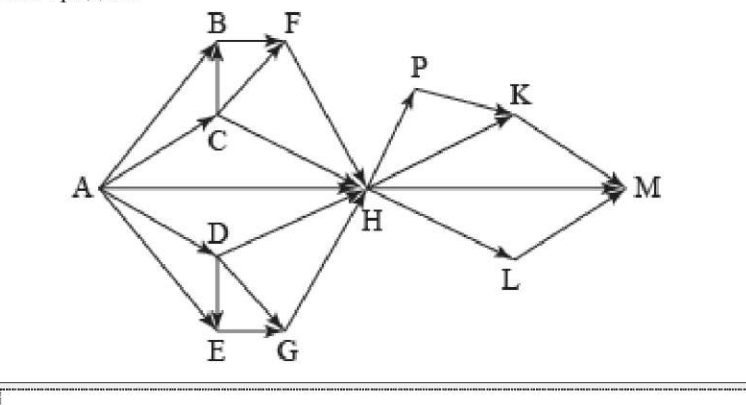

Документ объёмом 20 Мбайт можно передать с одного компьютера на другой  $R10$ лвумя способами:

А) сжать архиватором, передать архив по каналу связи, распаковать;

Б) сжать суперархиватором, передать суперархив по каналу связи, распаковать.

Какой способ быстрее и насколько, если

- средняя скорость передачи данных по каналу связи составляет  $2^{20}$  бит в се-КУНЛУ,

- объём сжатого архиватором документа равен 20% от исходного,

- при использовании архиватора время, требуемое на сжатие документа, -18 секунд, на распаковку - 2 секунды,

 $-$ объём сжатого суперархиватором документа равен 10% от исходного,

при использовании суперархиватора время, требуемое на сжатие документа, - 26 секунд, на распаковку - 4 секунды?

В ответе напишите букву А, если способ А быстрее, или Б, если быстрее способ Б. Сразу после буквы напишите, на сколько секунд один способ быстрее лругого.

Так, например, если способ Б быстрее способа А на 23 секунды, в ответе нужно написать Б23.

Слов «секунд», «сек.», «с.» к ответу добавлять не нужно.

Ответ:

OTBeT:

В терминологии сетей ТСР/IР маской сети называется двоичное число.  $R11$ определяющее, какая часть IP-адреса узла сети относится к адресу сети, а какая – к алресу самого узла в этой сети. Обычно маска записывается по тем же правилам. что и IP-алрес. Алрес сети получается в результате применения поразрядной конъюнкции к заданным IP-адресу узла и маске.

По заланным IP-алресу узла и маске определите алрес сети.

IP-адрес узла: 237.195.158.37

255.255.192.0 Маска:

При записи ответа выберите из приведённых в таблице чисел четыре элемента IP-алреса и запишите в нужном порядке соответствующие им буквы без использования точек.

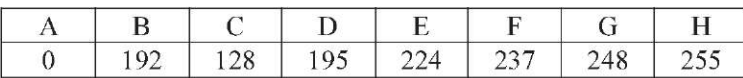

# Пример.

Пусть искомый IP-адрес, 192.168.128.0 и дана таблица

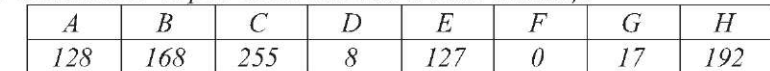

В этом случае правильный ответ будет записан в виде НВАF.

Ответ:

**R12** В языке запросов поискового сервера для обозначения логической операции «ИЛИ» используется символ « $\frac{1}{\infty}$ », а для логической операции «И» - $CUMBOH$   $\langle\langle\mathcal{X}\rangle\rangle$ .

В таблице приведены запросы и количество найденных по ним страниц некоторого сегмента сети Интернет.

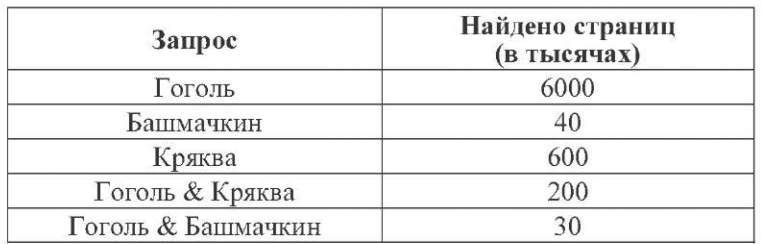

По запросу Башмачкин & Кряква ни одной страницы найдено не было. Какое количество страниц (в тысячах) будет найдено по запросу

# Гоголь | Башмачкин | Кряква?

Считается, что все запросы выполнялись практически одновременно, так что набор страниц, содержащих все искомые слова, не изменялся за время выполнения запросов.

Ответ:

- **B13** У исполнителя Удвоитель-Утроитель три команды, которым присвоены номера:
	- 1. прибавь 1
	- 2. умножь на 2

## 3. умножь на 3.

Первая из них увеличивает на 1 число на экране, вторая увеличивает это число в 2 раза, третья - в три раза.

Программа для Удвоителя-Утроителя - это последовательность команд.

Сколько существует программ, которые число 1 преобразуют в число 14?

Ответ:

Определите, какое число будет напечатано в результате выполнения  $R14$ следующего алгоритма (для Вашего удобства алгоритм представлен на четырёх языках программирования).

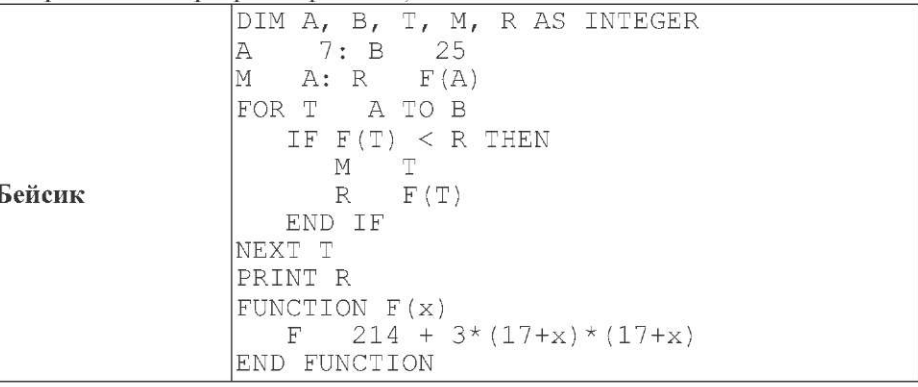

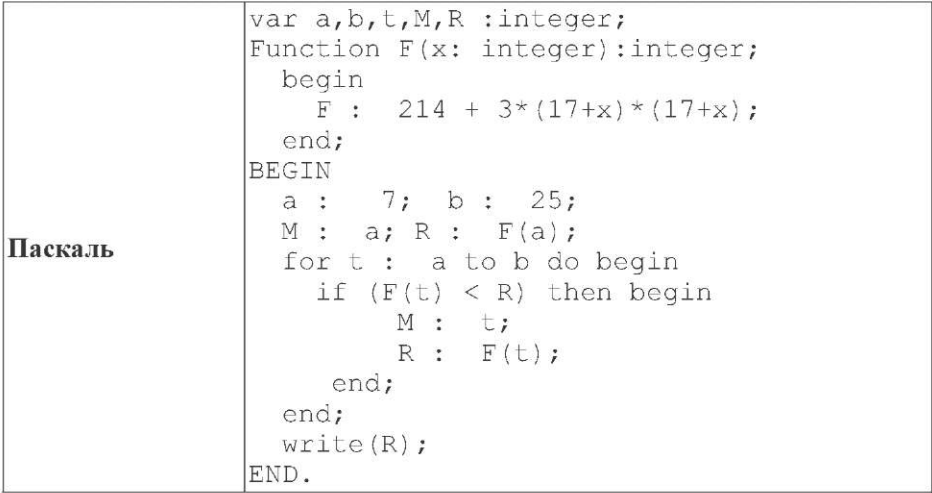

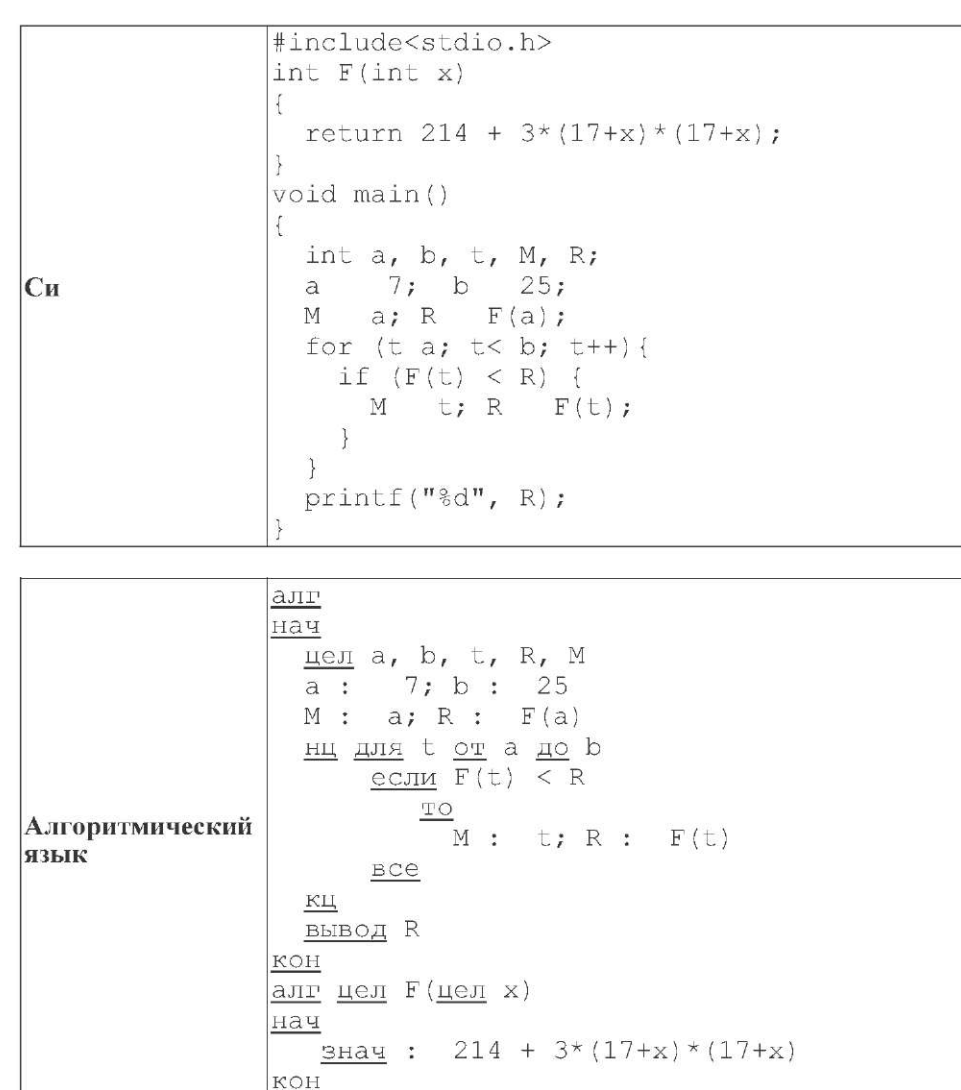

Ответ:

**B15** Сколько существует различных наборов значений логических переменных х1,  $x2, x3, x4, x5, x6, x7, x8, x9, x10$  которые удовлетворяют всем перечисленным ниже условиям?

 $(x_1 \rightarrow x_2) \rightarrow (x_3 \rightarrow x_4) = 1$  $(x3 \rightarrow x4) \rightarrow (x5 \rightarrow x6) = 1$  $(x5 \rightarrow x6) \rightarrow (x7 \rightarrow x8) = 1$  $(x7 \rightarrow x8) \rightarrow (x9 \rightarrow x10) = 1$ 

В ответе не нужно перечислять все различные наборы значений переменных x1, x2, x3, x4, x5, x6, x7, x8, x9, x10, при которых выполнена данная система равенств. В качестве ответа Вам нужно указать количество таких наборов.

Ответ:

Не забудьте перенести все ответы в бланк ответов № 1.

#### Часть 3

Для записи ответов к заданиям этой части (C1-C4) используйте бланк ответов № 2. Запишите сначала номер задания (С1 и т. д.), а затем полное решение. Ответы записывайте чётко и разборчиво.

Требовалось написать программу, при выполнении которой с клавиатуры  $C1$ считываются координаты точки на плоскости  $(x, y -$ действительные числа) и определяется принадлежность этой точки заданной закрашенной области (включая границы). Ученик написал такую программу:

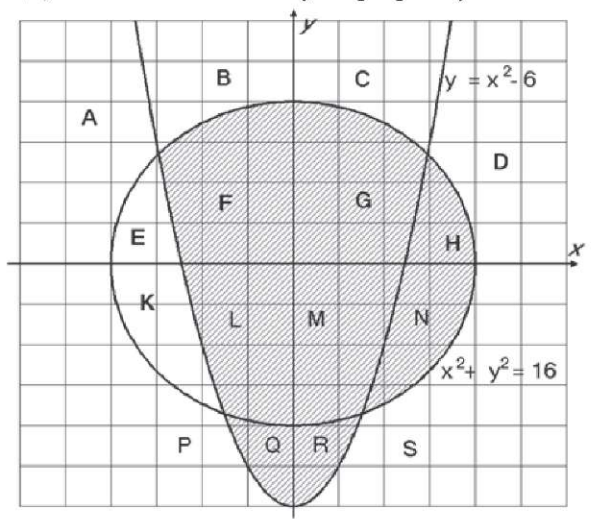

# Бейсик

```
INPUT x, y
IF y > x*x 6 THEN
    IF x*x +y*y < 16 THEN PRINT "принадлежит"
ELSE
    TF \times > 0 THEN
        PRINT "принадлежит"
    ELSE
        PRINT "не принадлежит"
    END IF
END IF
END
```
# Паскаль

```
var x, y: real;
begin
    readln(x, y);
    if v > x*x 6 then begin
        if x*x +y*y < 16 then write ('принадлежит<sup>1</sup>
    end
    else
         if x > 0 then
             write ('принадлежит')
         else
             write('He npMHAJJJCH'')
```
end.

# $C$ и

```
#include <stdio.h>
void main()float x, y;
         scant("If \frac{1}{2} \frac{1}{2} \frac{1}{2} \frac{1}{2} \frac{1}{2} \frac{1}{2} \frac{1}{2} \frac{1}{2} \frac{1}{2} \frac{1}{2} \frac{1}{2} \frac{1}{2} \frac{1}{2} \frac{1}{2} \frac{1}{2} \frac{1}{2} \frac{1}{2} \frac{1}{2} \frac{1}{2} \frac{1}{2} \frac{1}{2} \fracif (y > x * x 6) {
                 if (x*x +y*y < 16) printf ("принадлежит");
         \rightarrowelse
                  if (x > 0)printf("принадлежит");
                  e]se
                           print(f("He Thринадлежит");
```
Информатика. 11 класс. Вариант ИНФ1402

# Алгоритмический язык  $A.\Pi\Gamma$ нач

```
вещ х, у
ввод x, y
если y > x*x 6 то
    если x * x + y * y < 16 то
        вывод 'принадлежит'
    BCe
иначе
    если х >
               0 TO
        вывод
                'принадлежит'
    иначе
                не принадлежит
        ВЫВОД
    BCe
 BCe
```
 $KOH$ 

При проверке работы программа выполнялась по шагам для некоторых контрольных значений х и у, при этом был заполнен протокол тестирования. В результате неаккуратного обращения протокол был испорчен, частично сохранились только четыре строки:

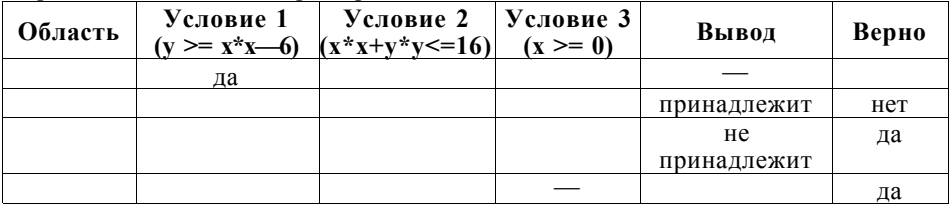

Графы протокола содержат следующую информацию.

Область - часть плоскости, которой принадлежит проверяемая точка. (Все возможные области отмечены на рисунке буквами A, B, C, ... S.)

**Условие 1, Услоеие2, Условие 3** — результат проверки соответствующего условия (да или нет). Если условие не проверялось, в протокол записывался прочерк.

Вывод — сообщение, которое вывела программа. Если программа ничего не вывела, в протокол записывался прочерк.

Верно - итоговое заключение (да или нет) о правильности результата работы программы при данных значениях х и у.

# Последовательно выполните следующее.

1. Восстановите уцелевшие строки протокола, заполнив все клетки таблицы. Там, где содержание восстанавливается неоднозначно, запишите любое возможное значение. Например, если для нескольких областей получается одинаковая строка таблицы, укажите в графе «Область» любую из этих областей.

2. Укажите, как нужно доработать программу, чтобы не было случаев её неправильной работы. (Это можно сделать несколькими способами, достаточно указать любой способ доработки исходной программы.)

С? Дан массив, содержащий 70 неотрицательных целых чисел. Опишите на одном из языков программирования алгоритм, позволяющий найти и вывести наименьшую чётную сумму двух соседних элементов массива. Гарантируется, что в массиве есть соседние элементы с чётной суммой. Исходные данные объявлены так, как показано ниже. Запрещается использовать переменные, не описанные ниже, но разрешается не использовать часть из них.

## Паскаль

```
const
   N 70;
var
   a: array [1..N] of integer;
   i, j, x, y: integer;
begin
   for i: 1 to N do
      readln(a[i]);Security
```
end.

# Бейсик

```
N 70
DIM A(N) AS INTEGER
DIM I, J, X, Y AS INTEGER
FOR I 1 TO N
   INPUT A(I)
NEXT I
\cdotsEND
```
# $C<sub>H</sub>$

```
#include <stdio.h>
#define N 70
void main() {
   int a[N];
  int i, j, x, y;
   for (i \ 0; i < N; i++)scanf("%d", \&a[i]);\cdot
```

```
кипороматика, 11 класс, рариант кито 1902
```

```
Алгоритмический язык
алг
нач
   цел N 70
   целтаб a[1:N]
   целі, j, x, yнц для і от 1 до N
       ввод a[i]
   КЦ
   \dddot{\phantom{0}}KOH
```
В качестве ответа Вам необходимо привести фрагмент программы, который должен находиться на месте многоточия. Вы можете записать решение также на другом языке программирования (укажите название и используемую версию языка программирования, например Free Pascal 2.4) или в виде блок-схемы. В этом случае Вы должны использовать те же самые исходные данные и переменные, какие были предложены в условии.

СЗ Два игрока, Петя и Ваня, играют в следующую игру. Перед игроками лежит куча камней. Игроки ходят по очереди, первый ход делает Петя. За один ход игрок может добавить в кучу один камень или увеличить количество камней в куче в пять раз. Например, имея кучу из 10 камней, за один ход можно получить кучу из 11 или 50 камней. У каждого игрока, чтобы делать ходы, есть неограниченное количество камней. Игра завершается в тот момент, когда количество камней в куче становится

более 200. Победителем считается игрок, сделавший последний ход, то есть первым получивший кучу, в которой будет 201 или больше камней. В начальный момент в куче было *S* камней,  $1 \le S \le 200$ .

Говорят, что игрок имеет выигрышную стратегию, если он может выиграть при любых ходах противника. Описать стратегию игрока - значит описать, какой ход он должен сделать в любой ситуации, которая ему может встретиться при различной игре противника.

Выполните следующие задания. Во всех случаях обосновывайте свой ответ.

1. а) При каких значениях числа  $S$  Петя может выиграть первым ходом? Укажите все такие значения и выигрывающий ход Пети.

б) Укажите такое значение S, при котором Петя не может выиграть за один ход, но при любом ходе Пети Ваня может выиграть своим первым ходом. Опишите выигрышную стратегию Вани.

2. Укажите два значения S, при которых у Пети есть выигрышная стратегия, причём (а) Петя не может выиграть первым ходом, но (б) Петя может выиграть своим вторым ходом, независимо от того, как будет ходить Ваня. Для указанных значений S опишите выигрышную стратегию Пети.

3. Укажите такое значение S, при котором

- у Вани есть выигрышная стратегия, позволяющая ему выиграть первым или вторым ходом при любой игре Пети, и при этом

- у Вани нет стратегии, которая позволит ему гарантированно выиграть первым ходом.

Для указанного значения S опишите выигрышную стратегию Вани. Постройте дерево всех партий, возможных при этой выигрышной стратегии Вани (в виде рисунка или таблицы). На рёбрах дерева указывайте, кто делает ход, в узлах количество камней в позиции.

**C4** Соревнования по игре «Тетрис-онлайн» проводятся по следующим правилам:

1. Каждый участник регистрируется на сайте игры под определённым игровым именем. Имена участников не повторяются.

2. Чемпионат проводится в течение определённого времени. В любой момент этого времени любой зарегистрированный участник может зайти на сайт чемпионата и начать зачётную игру. По окончании игры её результат (количество набранных очков) фиксируется и заносится в протокол.

3. Участники имеют право играть несколько раз. Количество попыток одного участника не ограничивается.

4. Окончательный результат участника определяется по одной, лучшей для данного участника игре.

5. Более высокое место в соревнованиях занимает участник, показавший лучший результат.

6. При равенстве результатов более высокое место занимает участник, раньше показавший лучший результат.

В ходе соревнований заполняется протокол, каждая строка которого описывает одну игру и содержит результат участника и его игровое имя. Протокол формируется в реальном времени по ходу проведения чемпионата, поэтому строки в нём расположены в порядке проведения игр: чем раньше встречается строка в протоколе, тем раньше закончилась соответствующая этой строке игра.

Спонсор чемпионата предоставил призы различной ценности для награждения К лучших игроков (K $\leq$ 20). Если участников окажется меньше K, призами награждаются все. Вам необходимо написать эффективную, в том числе по памяти, программу, которая по данным протокола определяет К лучших игроков и занятые ими места.

Перед текстом программы кратко опишите алгоритм решения задачи и укажите используемый язык программирования и его версию.

Описание входных данных

Первая строка содержит числа  $K$  – количество имеющихся призов и  $N$  – общее количество строк протокола.

Каждая из следующих N строк содержит записанные через пробел результат участника (целое положительное число, не превышающее 100 миллионов) и игровое имя (имя не может содержать пробелов). Строки исходных данных соответствуют строкам протокола и расположены в том же порядке, что и в протоколе.

## Описание выходных данных

Программа должна вывести имена и результаты К лучших игроков в порядке занятых мест по форме, приведённой ниже в примере. Если игроков окажется меньше К, нужно вывести данные обо всех игроках.

Пример входных данных:

6 15 69485 Jack 95715 qwerty 95715 Alex 83647 M 197128 qwerty 95715 Jack 93289 Alex 95715 Alex 95715 M 32768 BilboBaggins 99824 TetrisMaster 45482 BilboBaggins 62123 BilboBaggins 77623 M 56791 Champion

Пример выходных данных для приведённого выше примера входных данных:

- 1. qwerty (197128)
- 2. TetrisMaster (99824)
- 3. Alex (95715)
- 4. Jack (95715)
- 5. M (95715)
- 6. BilboBaggins (62123)